## , tushu007.com

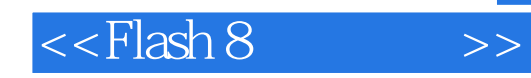

 $<<$ Flash 8 $>>$ 

- 13 ISBN 9787112110674
- 10 ISBN 711211067X

出版时间:2009-9

页数:183

PDF

更多资源请访问:http://www.tushu007.com

在知识经济迅猛发展的今天,动漫·艺术设计技术在知识经济发展中发挥着越来越重要的作用。

我们这套系列教材就是为了适应行业企业需求,提高动漫·艺术设计专业人才实践能力和职业素养而

动漫·艺术设计专业是技能性很强的专业,在该专业系统中,各门课程往往又有自身完整而庞大的体

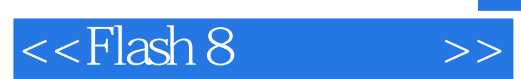

 Flash是Macromedia公司推出的一款优秀的矢量动画编辑软件,Flash 8是其较常用的版本。 Flash可以用于网页制作,还可以用于多媒体演示软件、多媒体教学软件和游戏的开发。

 $,$  tushu007.com

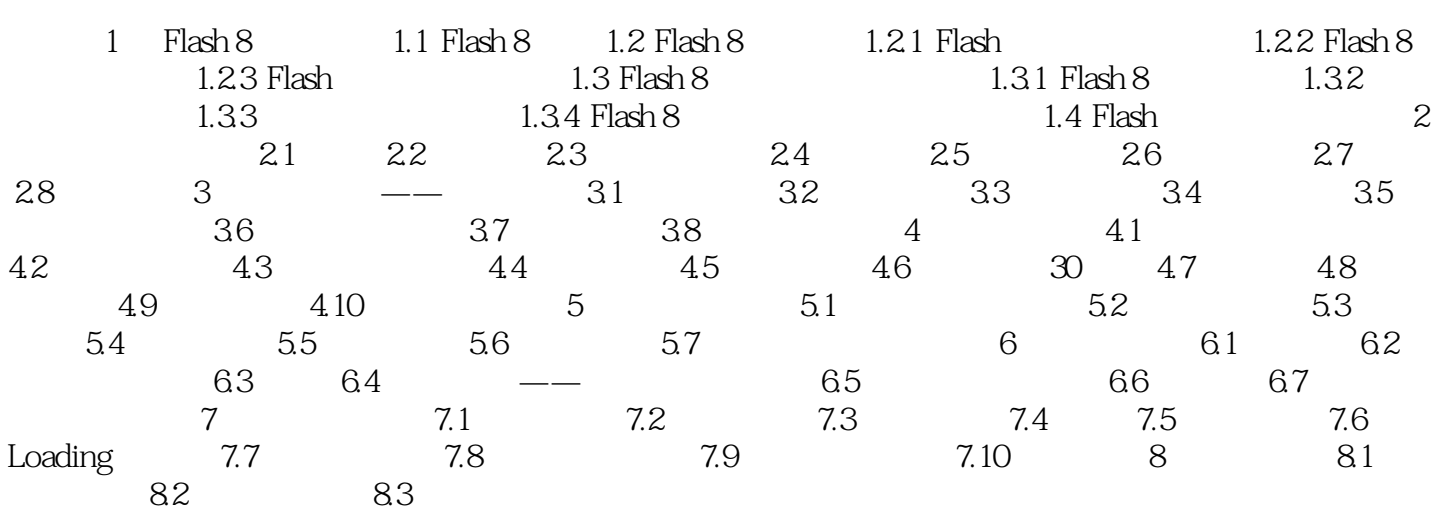

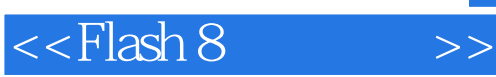

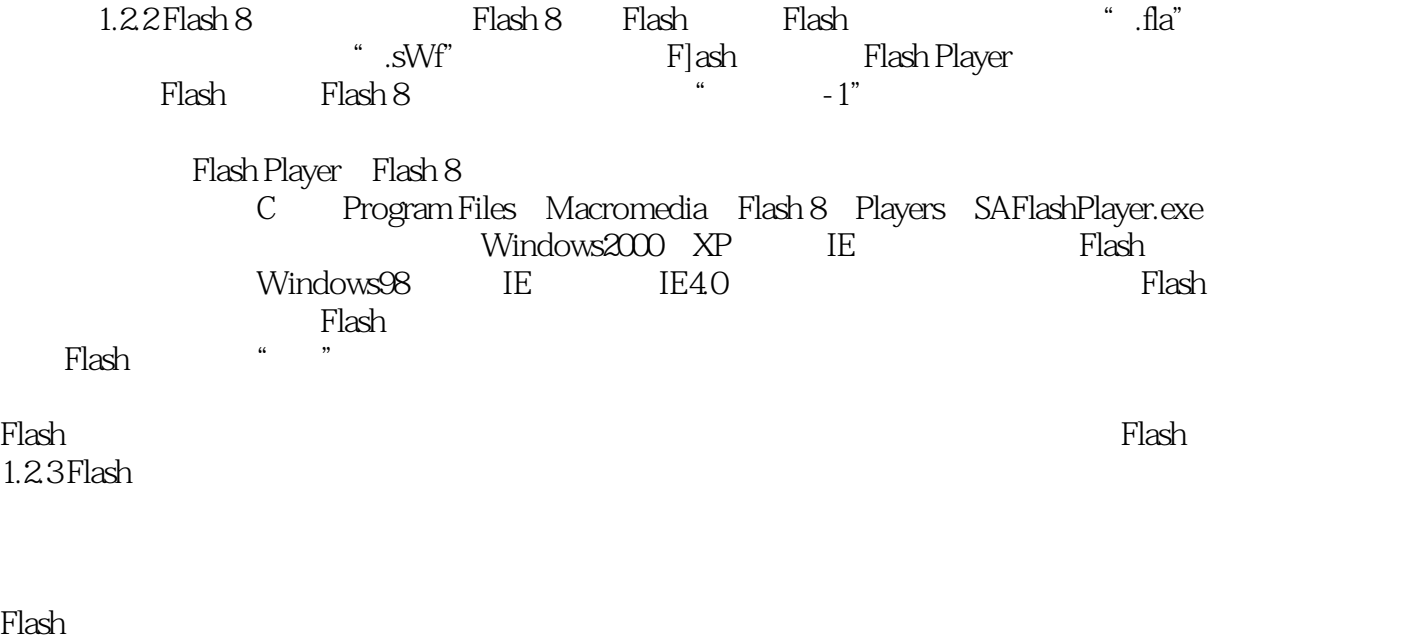

Flash fps

 $120$ 

在知识经济迅猛发展的今天,动漫·艺术设计技术在知识经济发展中发挥着越来越重要的作用。

鉴于此,我们邀请了北京、上海、湖南、河北和浙江等省市在动漫·艺术设计教育方面有特色、有规

该套教材涵盖了动漫-艺术设计学科的主干课程,强调对学生实际应用能力的培养,具有较强的针对性

社会、行业、企业对动漫·艺术设计人才的需求也与日俱增。

写了这套动漫·电脑艺术设计专业教学丛书暨高级培训教材。

——《动漫·电脑艺术设计专业教学丛书 暨高级培训教材》编委会

*Page 6*

## , tushu007.com

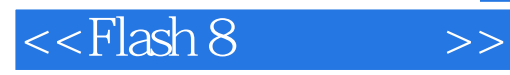

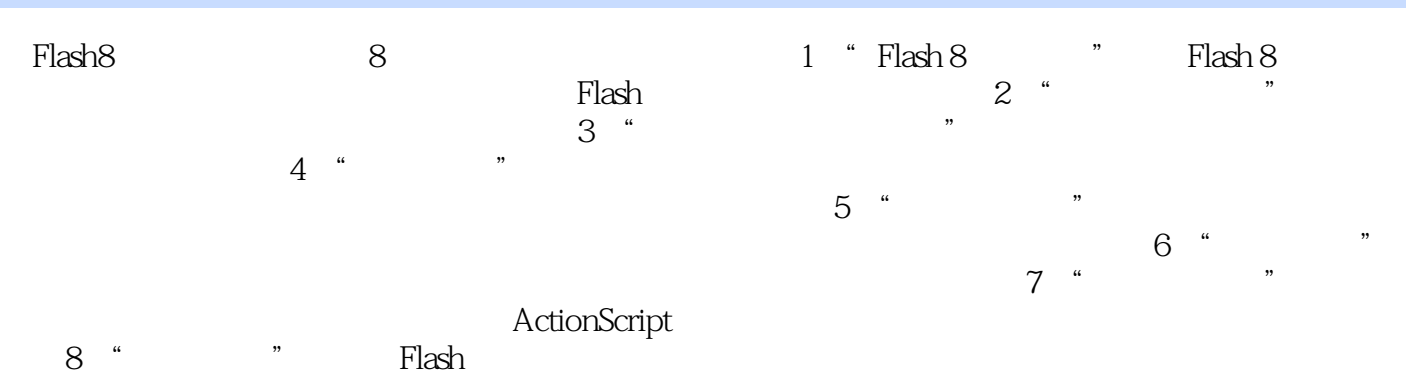

## 《Flash8实例制作》既可作为高职高专院校相关专业的教学用书,也可作为动漫和电脑艺术设计方向

Plash8core in the contract of the second product  $\mathbb{R}$  and  $\mathbb{R}$  are  $\mathbb{R}$ 

,  $\mathsf{Flash}\xspace$ 

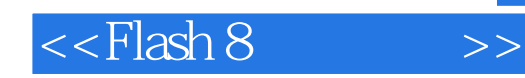

本站所提供下载的PDF图书仅提供预览和简介,请支持正版图书。

更多资源请访问:http://www.tushu007.com